# eComm Mobile

**Kevin Kelly** 

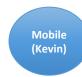

Mobile Hon Search **♥** ∄ Office DEPOT. OfficeMax NOW ONE COMPANY **BROWSE PRODUCTS** VIEW > **DEALS** FIND A **STORE** COUPON CENTER LOGIN REGISTER INK **FINDERT** Not Logged In User: Logged In User: ACTIVATE / JOIN MY REWARDS LOG IN/JOIN **VIEW ACCOUNT MY REWARDS MY REWARDS** 

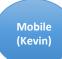

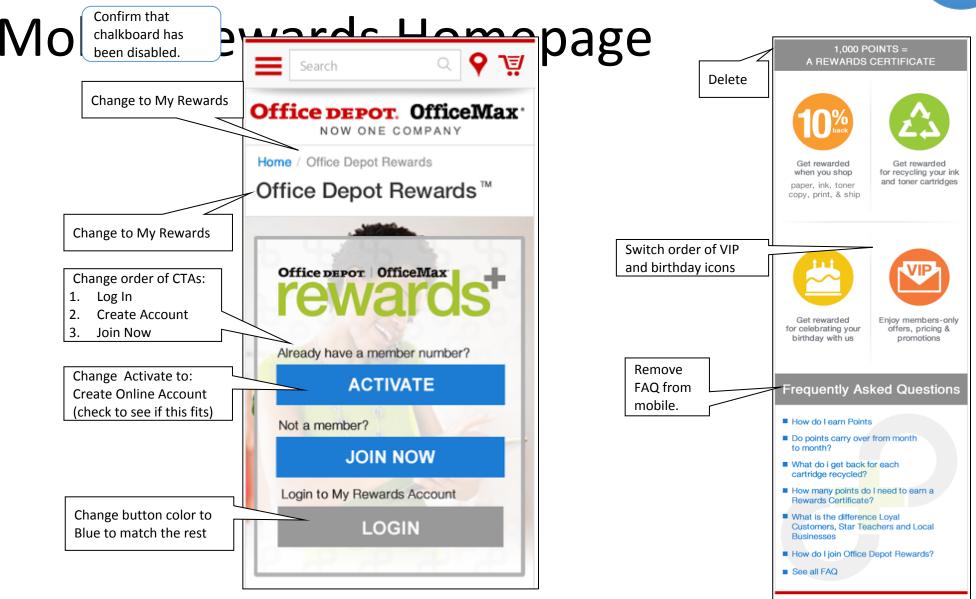

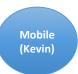

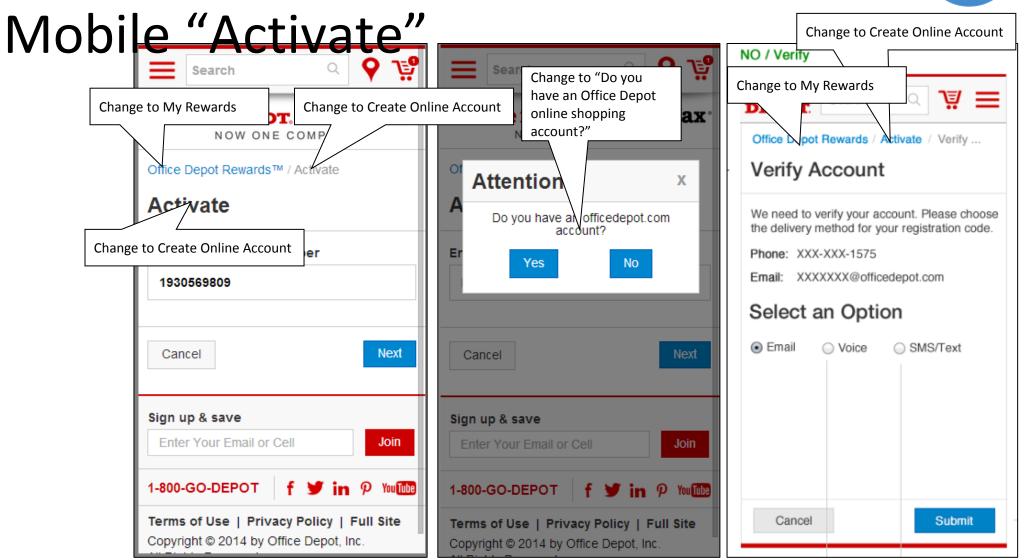

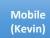

## Mob

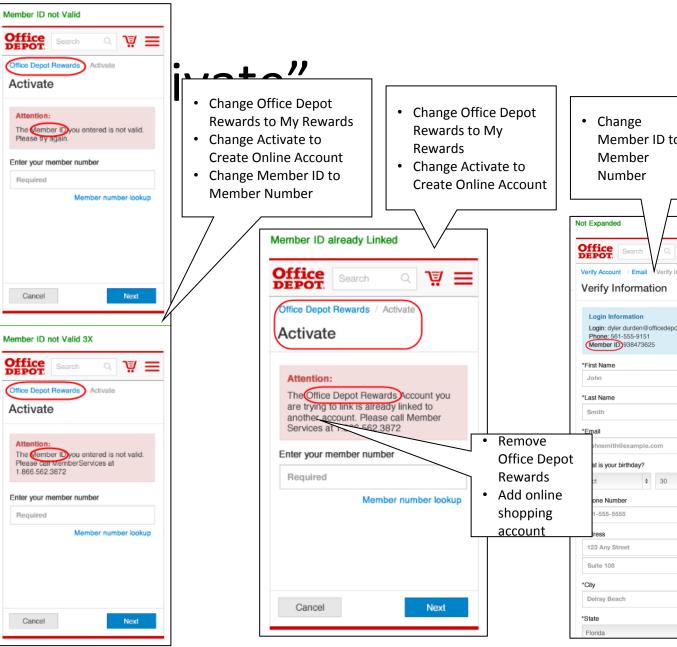

**Changes to** member # look Member ID to up? Expanded if Business or Teacher ⋾≡ Search Q 👿 \equiv Verify Account / Email / Verify Information Verify Account / Email / Verify Information Verify Information Login Information Login: dyler.durden@officedepot.com Login: dyler.durden@officedepot.com Phone: 561-555-9151 Member ID: 938473625 \*First Name John \*Last Name \*Email Johnsmith@example.com \*Phone Number 561-555-5555

Address

\*City

\*State

123 Any Street

Suite 108

Delray Beach

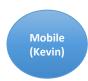

# Mobile Join ODOMR

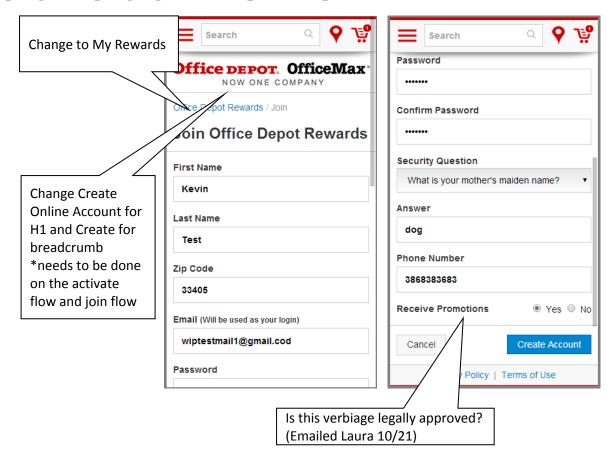

- Remove Office Depot and make the R in Rewards lowercase
- Add an s to Service so it's Member Services

### Join Attention Messages

#### Attention:

The email address you entered is already linked to another Office Depot Rewards account. Please edit the email address or call Member Service at 1.866.562.3572

### Attention:

The phone number you entered is already linked to another Office Depot Rewards account. Please edit the phone number or call Member Service at 1.866.562.3582

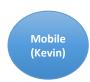

My Rewards Mobile Page

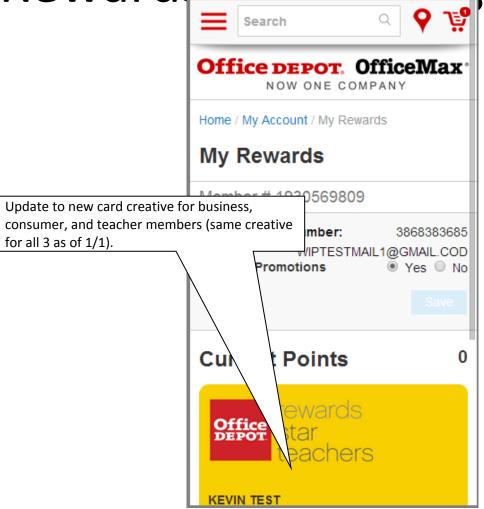

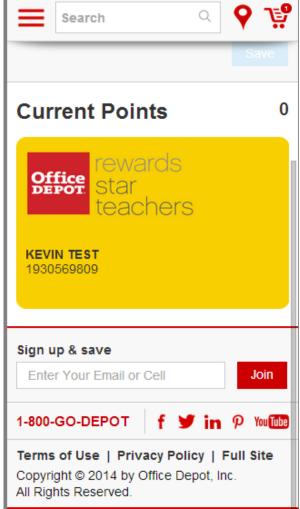

Change to Office Depot® | OfficeMax® Rewards Change to Office Depot® Office | OfficeMax® Rewards 1 Cart 2 Ship 3 Pay 4 Review & Order 1 Cart 2 Ship 3 Pay 4 Review & Order Registration Registration Change message to: If YOUR OP Help us imp Revie you already have a Already have a Office Depot Rewards Already have a Office Depot Rewards Order Estimated D ness Day member number? rewards account, please Subtotal \$829.97 Coupon \$0.00 enter your member Order #: 5 Delivery Fe \$58.10 Estimated FREE number and password. Order total \$888.07 Order #: \*check the underlined Place Order Estimated Social Login Social Login text Subtotal Billing Info 201 SW 7th S First Name First Name Order total Payment Info Billing Information Change to Office Depot® Last Name Gift Card / Re John Doe Required OfficeMax® Rewards 201 SW 7th St Total (\$34.73) Boca Raton, FL Zip Code USA 33432-5984 Shipping Inform Typo: Security 561-306-1570 Required 201 SW 7th St. YourEmail@Domain.com Update logo Email ( will be used as your login ) ed as your login ) Delivery Date Ensure membership Estimated Delivery Pate: 09/27/13 Required Payment Information Credit Card type drop downs are: Nickname: Office Depot John Doe - 1807942238 Required **Business** Exp. Date: 01/06 Confirm Password Personal Order Detail - Shipment # 1 of 1 Required Gift Card / Reward Card Teacher Estimated Delivery - 2 Business Day Lorem Ipsum, Lorem Ipsum Secuirty Questions Estimated Delivery Date: 09/27/13 \*check the Please select your security question \$ Order Number: 324786671-001 t your security question Shipping Information Order Date: 09/26/13 underlined text John Doe Answer 201 SW 7th St Required Boca Raton, FL omputer With 15.6" Screen & Intel® USA 33432-5984 Receive Promotions Yes ○ No 561-306-1570 Yes 
No \$629.98 / each YourEmail@Domain.com Not a member? Join now! 255: √ Not a member? Join now Phone 16.0-Megapixel Digital Camera, Sliver **Delivery Date** Create Account Estimated Delivery Date: 09/27/ Clear \$99.99 / each \*Membership Type \$829.97 If you already have a Office Depot Rewards Loyal Business \$58.10 account please enter your number and PIN. Delivery Fee FREE \*Company Name \$888.07 Office Depot

Additional Information

Place Order

Add an optional Catalog or Source Code,

Federal Government Code, Customer PO#

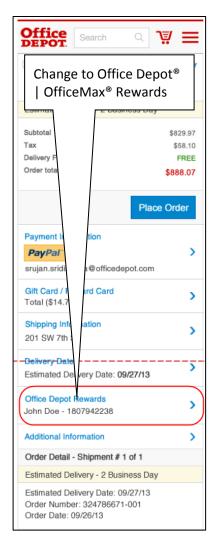

Mobile Check Gift/Reward Card Balance

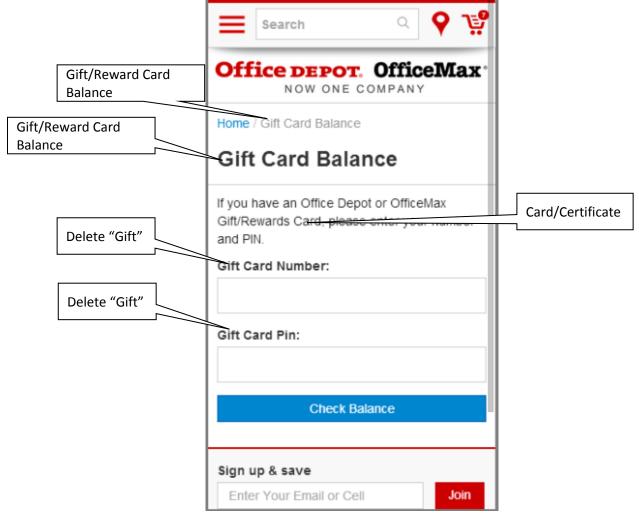